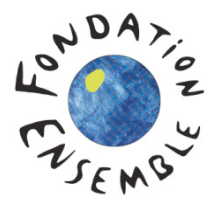

**PARTAGE D'EXPERIENCES**  Ces informations nous ont été communiquées par

Fatou Kiné TALL FALL, Coordinatrice : fatoukine.tall@sossahel.org Adama FALL, Coordinateur: adama.fall@sossahel.org Brigitte BOOS, Chargée de programme : brigitte.boos@sossahel.org Yohann FARE, Chargé de mission : yohann.fare@sossahel.org

# Préservation des ressources ligneuses locales par la vulgarisation des foyers améliorés.

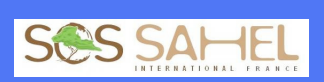

**SOS SAHEL International France** 2, avenue Jeanne 92 604 ASNIERES SUR **SEINE CEDEX** 

#### Synthèse

La technique du foyer amélioré est reconnue comme méthode de lutte contre la désertification. Elle permet une réduction de consommation de bois de chauffe de 70 à 80%.

### **Objectif:**

En zones arides d'Afrique subsaharienne, 90 % des consommations énergétiques sont liées à des produits forestiers. Notre approche a 3 objectifs :

- Réduire la consommation en bois de feu et les pertes d'énergie.
- Economiser les ressources ligneuses en milieu rural, en attendant le développement et la vulgarisation d'autres sources d'énergie.
- Alléger les travaux domestiques des femmes.

## **Méthodologie:**

Le foyer dit amélioré est une technologie moins consommatrice de bois, en attendant que soient vulgarisées des énergies de substitution.

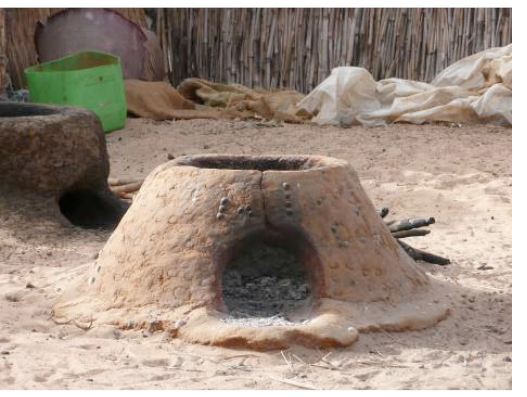

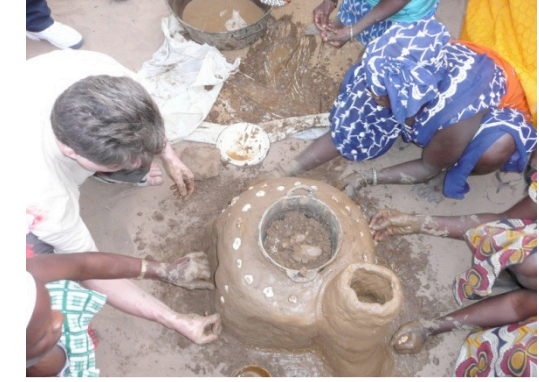

Le foyer amélioré simple

Le foyer type « érythréen »

Cette technologie simple contribue à la préservation du potentiel ligneux (l'arbre, l'arbuste et le tapis herbacé utilisés comme combustibles).

L'usage de foyers améliorés est reconnu comme méthode de lutte contre la désertification (LCD) simple et reproductible.

#### Technologie:

Le foyer classique est constitué par trois pierres sur lesquelles est posée la marmite. La perte d'énergie est importante. Avec le foyer amélioré, la chaleur est économisée en évitant les pertes. Cela est possible en l'emmagasinant dans une chambre de combustion en argile et en concentrant sa diffusion vers la marmite. Le bâti est en argile, lié avec de la bouse de vache et enduit de pâte de feuille de baobab.

L'équipe du projet Actions Dakar de SOS SAHEL s'est aussi intéressé à un nouveau prototype introduit via le VPI (Village Projects International), le modèle dit « érythréen ». Ce modèle a un bâti 2,5 fois plus riche en argile.

Il est ainsi possible d'économiser 70 % à 80% de bois : sur 1 500 g de bois nécessaire à la cuisson de 300 g de riz, le foyer traditionnel consomme I 350 g contre 450 g pour le foyer amélioré simple et pour le foyer amélioré type « érythréen ».

#### La méthode de diffusion de l'innovation est simple.

L'équipe projet se base sur des femmes « relais », formées à la fabrication des foyers améliorés à partir de matériaux locaux. A leur tour, elles vont partager ce savoir-faire nouveau auprès des femmes de leurs villages respectifs. Des auto-évaluations sont réalisées lors des visites de l'équipe projet. On a observé une rapide appropriation dans les ménages (près de 3 500 foyers améliorés entre 2006 et 2008) et une facilité de constitution de réseau de femmes formées à la construction de foyer amélioré.

L'activité « foyers améliorés » est souvent associée à la régénération naturelle assistée (RNA) pour une réduction de la pression exercée sur le potentiel ligneux.

#### Résultats :

- 1. Réduction de la consommation en bois de chauffe de 70 à 80 %.
- 2. Réduction de la coupe abusive des ressources ligneuses, de façon à limiter la dégradation et la fragilisation des écosystèmes.
- 3. Libération de temps de travail des femmes pouvant être alloué à d'autres activités, par exemple des activités génératrices de revenus.

#### **Sources:**

Programme Actions Dakar et projet Filao, initiés par SOS SAHEL International, en partenariat avec : Amaury Sport Organisation (pour le projet « Actions Dakar »). La Fondation Ensemble et l'IREM/LCD – CILSS (pour le projet « Filao »).